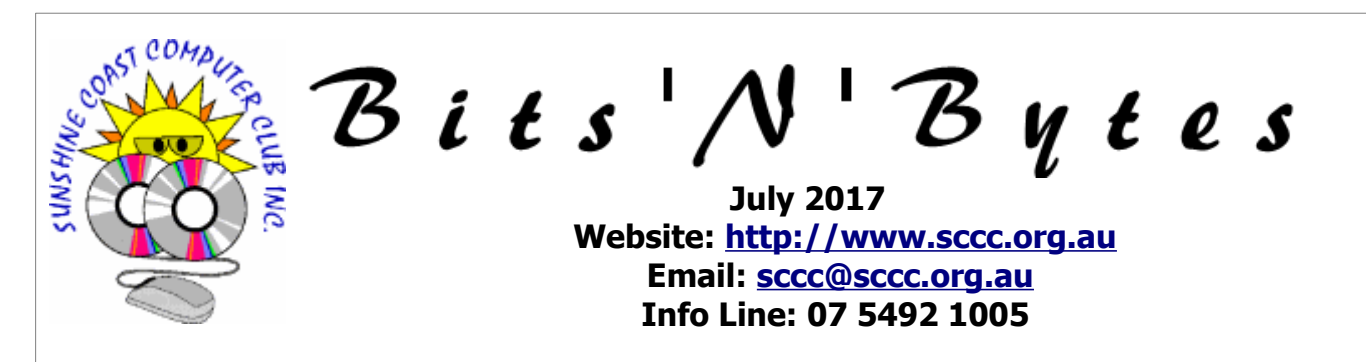

# **The Official Magazine of the Sunshine Coast Computer Club Inc.**

# **What's in this month's edition...**

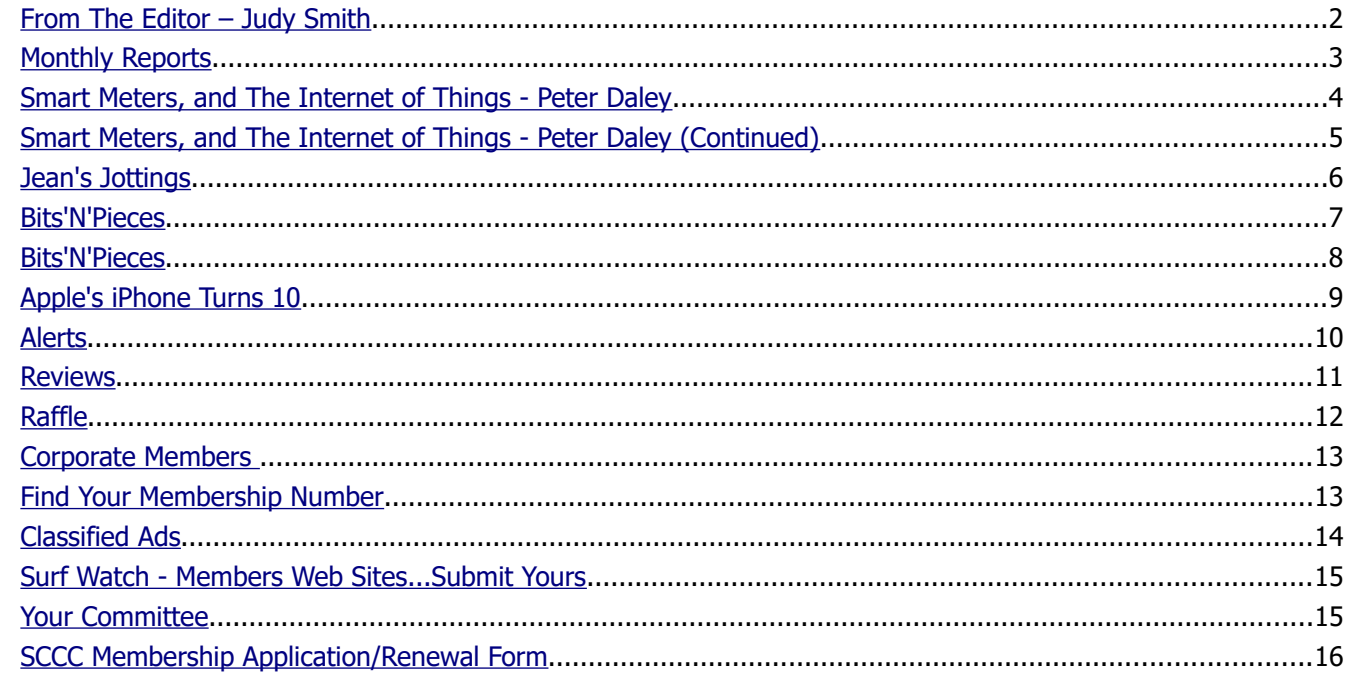

# **Monthly Meeting – 2.55pm Thursday 6 July 2017 at Buderim**

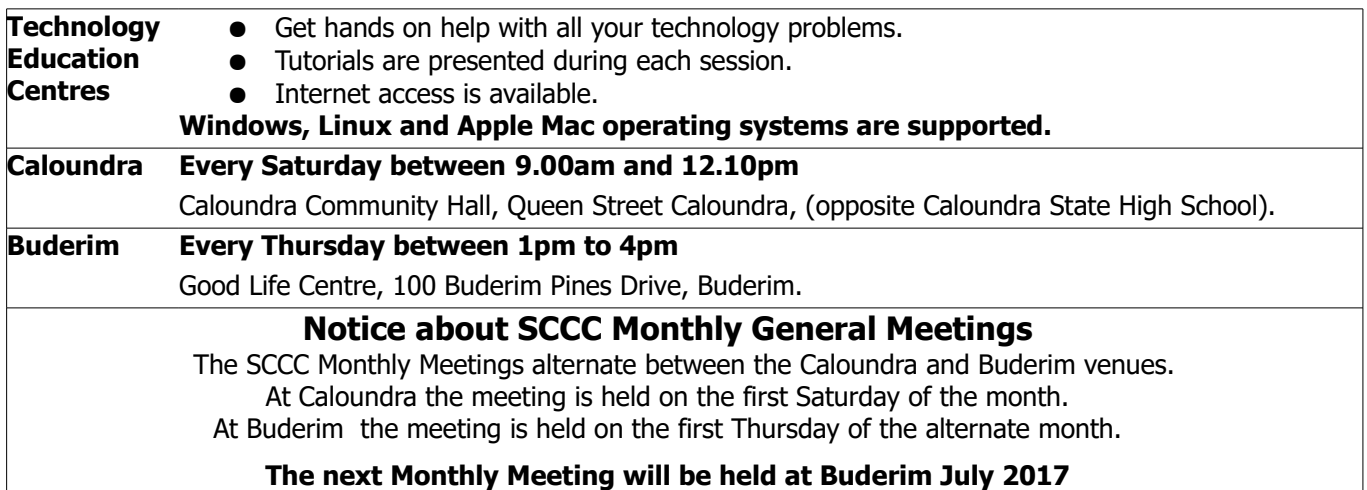

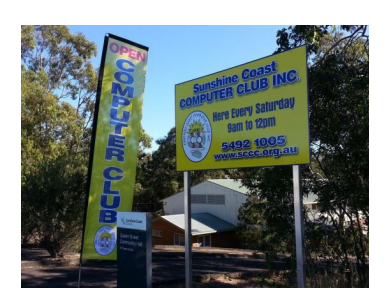

# <span id="page-1-0"></span>**From The Editor** – Judy Smith

Bits'N'Bytes is produced monthly from February to December each year.

**Contributions** for the newsletter are always welcome. Please send copy for the next issue to reach the editor as early as possible after the monthly meeting or by the deadline: 24 July 2017.

Email: [editor@sccc.org.au](mailto:editor@sccc.org.au%20) or Snail Mail: The Editor PO Box 384, Caloundra, Qld 4551.

#### **This magazine is created with OpenOffice and produced in printed form and also electronically in PDF format.**

**Copyright** - material in this newsletter may be copied in other publications provided that copyright rests with the Sunshine Coast Computer Club Inc., This permission is on condition that reference is made to SCCC (with original published date) in the reprinted item.

**Liability** - Although articles in this newsletter are checked for content, no warranty can be given for any loss resulting from the use of material in the newsletter. Articles and advertisements are printed in good faith and views and opinions are not necessarily those held by the club.

**SCCC Privacy Statement** - In joining the Sunshine Coast Computer Club please note that it is a club operated by volunteer members and operating within the community involving many activities relating to meetings, instructional and social functions for members and at times visitors.

This requires the keeping of a member data base and the publication of the names of new members. The Club guards the member data base as best as possible and does not publish member's addresses nor telephone numbers unless authorised.

At times photographs are taken at meetings and functions and are sometimes published. Should you have any problems relating to your personal privacy which arises or is likely to arise, it is your duty and responsibility to advise the Club secretary in writing of the circumstances and requirements.

**What's on Bulletin -** What's On Bulletins are sent once a week, generally on a Monday afternoon, to all members who have provided the Club with their email address. These bulletins give details of up-coming tutorials and topics to be covered at the various meeting venues. You will also find items of interest and club announcements in these bulletins.

#### **Membership Cards**

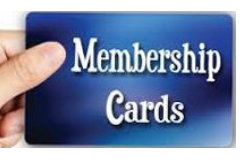

Membership cards for members who have joined or renewed their membership are posted after  $20<sup>th</sup>$  of each month to the member's address recorded on the Club Data Base.

Members who joined or renewed their membership between  $21^{st}$  May 2017 and  $20^{th}$  June 2017 were posted new membership cards on 28th June 2017 to the address recorded on the Club Data Base.

**Note** - Membership cards show the next renewal date of membership.

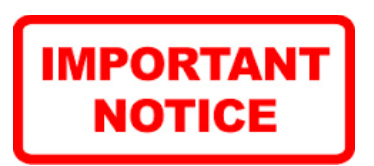

The SCCC Inc. education centre internet networks are provided as a club service. Downloading of any material that may be in violation of copyright, movies, music or books etc or pornography is not allowed under the club terms of use of this service.

You as a member sign an agreement with the club that you understand this when you sign in at each meeting.

A notice to this effect is placed at the top of the sign-in sheet.

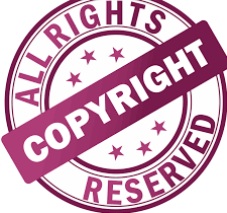

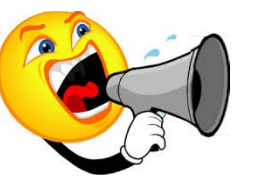

**The next SCCC Monthly Meeting will be held at Buderim Thursday 6 July 2017**

# <span id="page-2-1"></span><span id="page-2-0"></span>**Monthly Reports**

# **T[reasurer's Report](#page-2-1)**

**Profit and Loss 21 May 2017 – 20 June 2017**

#### **Income**

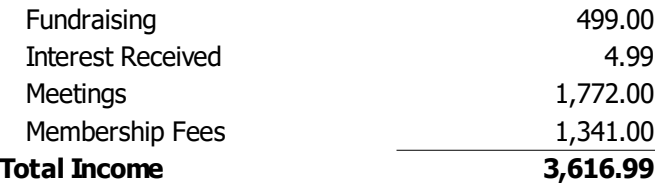

#### **Expenses**

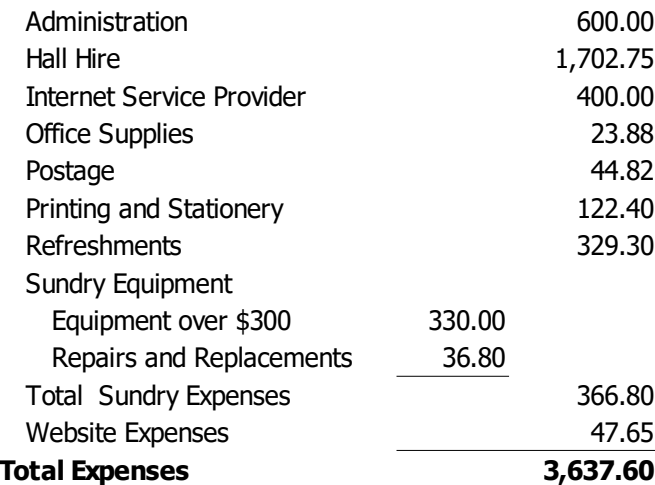

#### **Net Income -20.61**

#### **Heather Atkinson Treasurer**

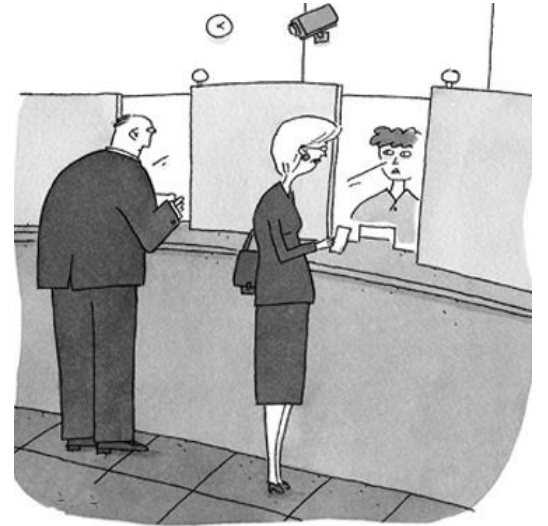

"I can't help you with that. You'll have to speak to one of our ATMs".

#### **Minutes of the Monthly General Meeting of the Sunshine Coast Computer Club Inc. Held at Community Hall Caloundra Saturday 3 June 2017**

**Meeting Commenced:** Peter Daley opened the meeting at Caloundra at 11a.m.

#### **Minutes of Previous Meeting:**

The minutes of the May 2017 Monthly Meeting as published in the June 2017 edition of Bits'N'Bytes were shown on the screen.

### **Business Arising from Minutes of The Previous Meeting:**

Nil

A motion by Ian Smyth that the minutes be accepted was seconded by Gordon Pfeiffer.

### **CARRIED**

#### **Treasurer's Report:**

The Treasurers Report for the period of 21 April 2017 – 20 May 2017 as shown on the screen was published in the June 2017 edition of Bits'N'Bytes.

Rod Dinte proposed that the Treasurers Report be accepted and seconded by Lance Paynter.

#### **CARRIED**

#### **New Members:**

Karen Hunter, John Ashmore, Brian Kesby, Bev Graham.

### **Members who have rejoined after a lapse of membership:**

Horst Jonscher.

# **General Business:**

Peter Daley reported that the meetings at Buderim were well set up now. Renovations to the Goodife building have nearly been completed. The TV screen in the Tutorial room is working well and the internet is great and everything is functioning as normal.

#### **Meeting Closed** at 11.05 a.m.

**Jae Tunnell Secretary**

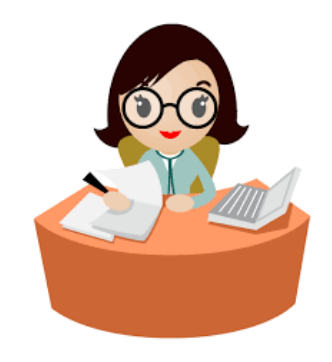

# <span id="page-3-0"></span>**Smart Meters, and The Internet of Things - Peter Daley**

# **FOR YOUR FAMILY'S HEALTH, SAFETY AND PRIVACY, SAY**

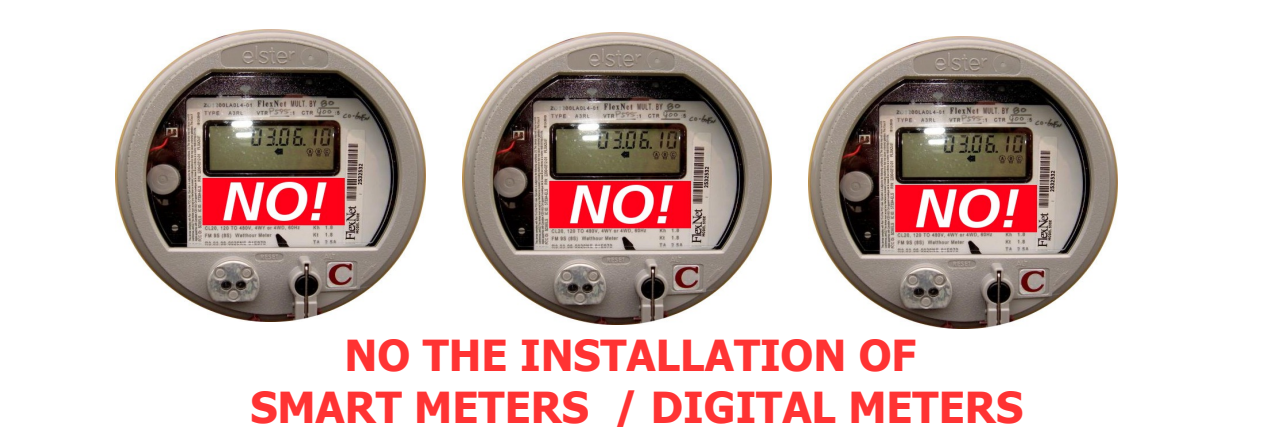

(The Caloundra tutorial was an eye opener for lots of members. On July 13th there will be a Buderim tutorial on this important subject. A guest presenter will also provide their first hand experience of this new technology. You are welcome to invite friends, neighbours and relatives.)

Peter Dodwell suggested at the June committee meeting that the club should spend time educating members and the community about "The Internet of Things." He pointed out there where serious security and privacy risks which people where not being told about!

What is the Internet of Things? Here is a glossy corporate presentation.

#### <https://www.youtube.com/watch?v=Q3ur8wzzhBU>

Do deeper research into this subject, and you will be shocked at the human suffering and financial losses people have endured from the roll out of this technology.

To get this all working in your home, they need to persuade you to pay for the installation and replacement of your perfectly working, efficient, long life (50 year +) analogue electric meter, for a short life  $(\sim 15$  year) smart meter. You may get a glossy brochure in the mail or a phone call, offering a free meter and installation. The Smart meter and installation costs end up in electricity bill increases for everyone, it is not free!

Once installed the Smart meter, also called Digital meter, becomes the Internet gateway device for all the smart devices in your home. Just be aware they also want to eventually install this type of device on your water and gas services.

Why all the effort to roll out all this Internet of Things infrastructure? Energy companies see this as the financial gold mine at the end of the rainbow. The benefits for the power corporations are increased profits.

- They no longer need meter readers.
- Micro control of the electricity supply allows them to charge more for electricity.
- They on sell huge amounts of collected private information for a profit.
- Financial benefit of selling smart appliances which work with the smart meter.

How has this all come about? They grease the political system on both sides of politics. Overseas, ministers and other in government bureaucrats have ended up with lucrative corporate jobs at the end of their tenure.

They tell you it will help the environment, but each smart meter uses around 1,200 watts per day, which you pay for. Every smart device will use more electricity because the data collection and WiFi transmission circuitry needs to be on all the time. Everywhere this technology has been rolled out electricity charges have gone up significantly!

The slick campaigns say it so cool to get up in the morning and walk into the kitchen an say "Make Coffee," and your coffee maker will make coffee, or say TV turn on, to turn on the TV.

**Continued on Page 5**

# <span id="page-4-0"></span>**Smart Meters, and The Internet of Things - Peter Daley (Continued)**

#### **Continued from Page 4**

#### **Smart Meters, and The Internet of Things - Peter Daley**

Their slick PR campaigns ignore all the adverse documented effects to populations where these meters have been installed!

- Major health issues for large numbers of people, causing personal financial losses! <https://vimeo.com/92900029>
- **\*** House and business fires! [https://www.youtube.com/watch?](https://www.youtube.com/watch?v=7MfiNYzdi24) [v=7MfiNYzdi24](https://www.youtube.com/watch?v=7MfiNYzdi24)
- **X** After Installation, electricity bills increased significantly!
- **X** Customers ended up paying for the cost in their electricity bills for the new meters and installation!
- **X** Insecure, hackers have easily hacked these devices, and gained access to free electricity, and customer data! [https://www.youtube.com/watch?](https://www.youtube.com/watch?v=2zIDW7H6XqA) [v=2zIDW7H6XqA](https://www.youtube.com/watch?v=2zIDW7H6XqA)

The security of all these Internet of Things smart devices is also a major issue! Yes they are frequently hacked. Peter Dodwell gave an example of baby monitors!

[http://www.independent.co.uk/life-style/gadgets-and](http://www.independent.co.uk/life-style/gadgets-and-tech/news/baby-monitors-hacked-parents-warned-to-be-vigilant-after-voices-heard-coming-from-speakers-a6843346.html)[tech/news/baby-monitors-hacked-parents-warned-to](http://www.independent.co.uk/life-style/gadgets-and-tech/news/baby-monitors-hacked-parents-warned-to-be-vigilant-after-voices-heard-coming-from-speakers-a6843346.html)be-vigilant-after-voices-heard-coming-from-speakers[a6843346.html](http://www.independent.co.uk/life-style/gadgets-and-tech/news/baby-monitors-hacked-parents-warned-to-be-vigilant-after-voices-heard-coming-from-speakers-a6843346.html)

I roared with laughter when I read this one. Class action against a sex vibrator company. They had been collecting extensive usage data of people who had purchased their product, without their knowledge!

Members are flat out keeping their present gadgets secure and up to date. What are your chances of keeping your smart fridge, smart washing machine, smart TV baby monitor etc., updated and secured with the latest patches!

When devices like this are hacked on mass, they can be used as a controlled army to take down Internet connected infrastructure. This has happened numerous times already, and we are only at the early stages of this roll out.

More detailed information will be provided at the tutorial at Buderim on July 13<sup>th</sup>.

Here are free tips and information to help protect your family's health, safety, security, and privacy!

- The best way to slash electricity bills is to religiously turn off lights and other devices at the wall, when not in use!
- To opt out of having a smart meter installed on your home, unit complex or business, use the information provided in the free Smart meter Opt Out Kit. [http://sccc.org.au/wp](http://sccc.org.au/wp-content/uploads/2016/03/Smart-Meter-Installation-Protection-Kit-Updated.pdf)[content/uploads/2016/03/Smart-Meter-](http://sccc.org.au/wp-content/uploads/2016/03/Smart-Meter-Installation-Protection-Kit-Updated.pdf)[Installation-Protection-Kit-Updated.pdf](http://sccc.org.au/wp-content/uploads/2016/03/Smart-Meter-Installation-Protection-Kit-Updated.pdf)
- Free WiFi Safety Kit, page 2 includes practical ways to improve your safety. [http://sccc.org.au/wifi/microwave-safety](http://sccc.org.au/wifi/microwave-safety-chart.pdf)[chart.pdf](http://sccc.org.au/wifi/microwave-safety-chart.pdf)

For everyone's health and safety, please pass this handout on to friends,

relatives and neighbours, because we also need them to say NO! Do letter box drops, hand it

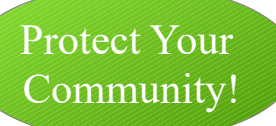

out, email it, plus post it on web sites and social media.

#### **Flyer download link.**

[http://sccc.org.au/wp-content/uploads/2016/03/Smart-](http://sccc.org.au/wp-content/uploads/2016/03/Smart-Meter-Flyer.pdf)[Meter-Flyer.pdf](http://sccc.org.au/wp-content/uploads/2016/03/Smart-Meter-Flyer.pdf)

#### **NOTICE**

On July 13th at Buderim there will be a tutorial on this important subject. A guest presenter will also provide their first hand experience of this new technology. You are welcome to invite friends, neighbours and relatives.

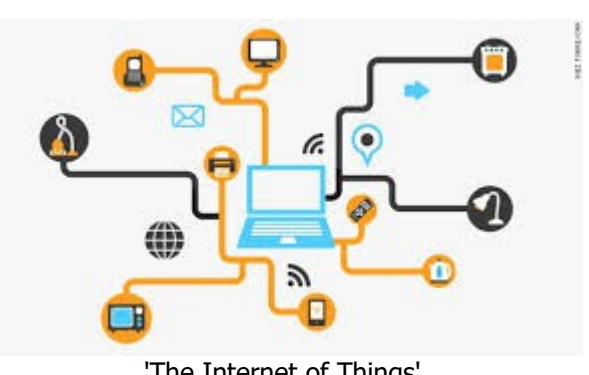

'The Internet of Things'

#### Bits'N'Bytes July 2017

## <span id="page-5-0"></span>**Jean's Jottings**

#### **USB Flash Drives**

Variously known as a USB drive, USB stick, thumb drive, pen drive, jump drive, disk on key, flash-drive or USB memory is a data storage device that includes flash memory with an integrated USB interface. USB flash drives are typically removable and rewritable, and physically much smaller than an optical disc. Most weigh less than 30 grams (1.1 oz).

USB flash drives were invented at M-Systems, an Israeli company, in a US patent filed in April 5, 1999 by Amir Ban, Dov Moran and Oron Ogdan, all M-Systems employees at the time. The product was announced by the company in September 2000, and was first sold by IBM in 8MB capacity starting December 15, 2000.

Since first appearing on the market in late 2000, as with virtually all computer memory devices, storage capacities have risen while prices have dropped. At present flash drives with anywhere from 8 to 256 GB are frequently sold, and less frequently 512 GB and 1 TB units. Storage capacities as large as 2 TB are planned, with steady improvements in size and price per capacity expected. Some allow up to 100,000 write/erase cycles, depending on the exact type of memory chip used, and have a stated 10-year shelf storage time.

#### **Identify Yourself on Your Flash Drive**

A flash drive is an item that can easily be lost, left behind or mislaid.

To increase the chances of the flash drive being found and returned to you it would be advisable to include your name and telephone number on the drive so the finder can contact you.

#### **There are different ways to do this.**

- 1. Attach a sticky label on the outside of drive with your name and a telephone number. Against this –
- Labels can be removed accidentally or deliberately or writing may fade.
- Some flash drives are small with little surface area or suitable finish to take an attached sticky label.
- 2. Attach to a key ring with your vehicle keys or a lanyard (There is less chance to leave keys behind or the lanyard can be worn or if taken off to use the drive it will be more easily seen) or attach a small plastic label.
- A lot of flash drives are not built to be able to attach to anything.

 3. Include your name and contact details within the drive.

#### **These are ways to do this.**

- Rename your flash drive by plugging it into the computer and let it load. Access this drive by > File Explorer  $>$  My Computer or This PC  $>$ Select the drive that represents the Flash Drive > Right click on the drive > from the Drop Down menu list select > Rename. You can rename your drive with your name and contact details, or
- Double left click the Drive name to open your Flash Drive - The right hand side of the window will now show all folders and files (if any) on your flash drive. Depending on the version of Windows being used open a new folder on the  $drive$  > then Right click on the drive > from the Drop Down menu list > select > Rename. Type in - exclamation mark – space - your name and telephone number – space – exclamation mark.

The name on your folder should look like this - ! Santa Claus Phone 1800-464646 !

(The exclamation mark is to move the folder so it appears at the top of the contents list of your flash drive however many folders or files are put onto the drive.)

Now when your flash drive is plugged into any computer, your name and telephone number will be the first folder to be seen in the list of contents of your flash drive.

• A further step could be to open a Text file and type in something such as -

 "Thank you for finding my USB drive" so that if an honest person finds the drive, it will be easy to get it returned to you.

Put the following information - Your Name, Address (optional), Phone Number(s), E-mail Address (optional) and then put this file into your folder.

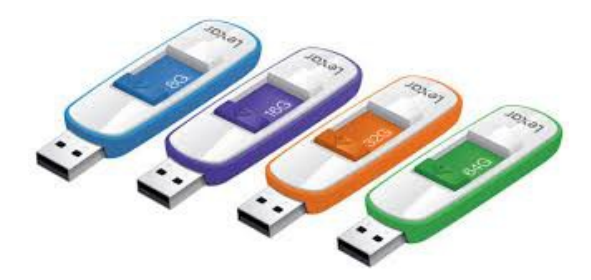

### <span id="page-6-0"></span>**Bits'N'Pieces**

## **Help Sites for Members**

- **IT Knowledge Base for Seniors** Bill's Web Page [http://it.redde.net](http://it.redde.net/)
- **MacMost Newsletter** [http - //macmost.com/video-list](file:///E:/DOCUMENTS/SCCC/BNB/BNB%202017/http%20-%20//macmost.com/video-list)
- **Mac Help for Mom** [http - //www.machelpformom.com/?](http://www.machelpformom.com/?awt_l=7A7lk&awt_m=3ZOrNUFBHi6qGjB) [awt\\_l=7A7lk&awt\\_m=3ZOrNUFBHi6qGjB](http://www.machelpformom.com/?awt_l=7A7lk&awt_m=3ZOrNUFBHi6qGjB)
- IT Tuition Rodney Border's Web Page <http://www.webjewel.com.au/>
- **Club Website** [http: - //www.sccc.org.au](file:///E:/DOCUMENTS/SCCC/BNB/BNB%202017/http:%20-%20%2F%2Fwww.sccc.org.au)

#### **SCCC Club Rules** [http://sccc.org.au/wp](http://sccc.org.au/wp-content/uploads/2015/02/SCCC-CLUB-RULES.pdf)[content/uploads/2015/02/SCCC-CLUB-RULES.pdf](http://sccc.org.au/wp-content/uploads/2015/02/SCCC-CLUB-RULES.pdf)

# **Weekly Bulletin on Club Website.**

The Weekly Bulletin is posted to the Club Website [http://www.sccc.org.au](http://www.sccc.org.au/) under the Club Events Calendar. To use the calendar click on 'Click Here To Read The Current Club Bulletin' at the top of the page or simply hover your mouse pointer over calendar item 'What's On Today? and click for 'This Week's Bulletin'.

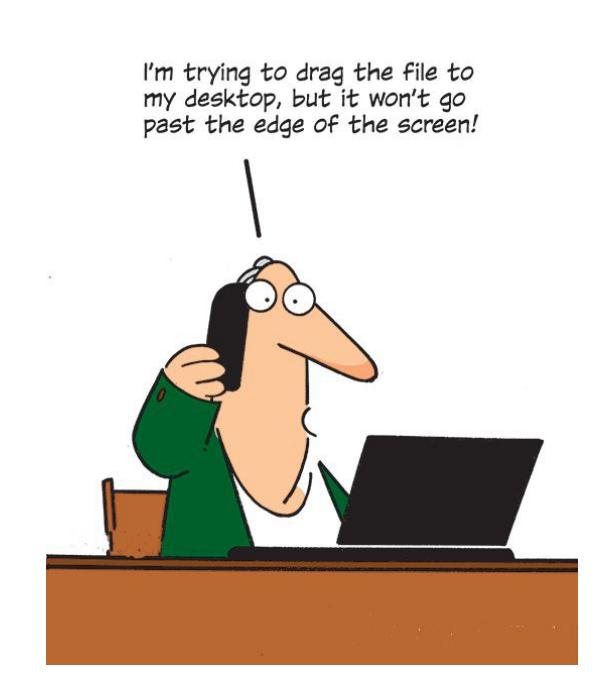

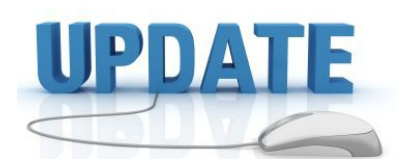

 CCleaner: 5.33.6105 Malwarebytes Anti-Malware: 2017.06.29.08 Evernote: 6.5.4.4720 Dropbox: 29.4.201  $Firefox: 54.0.1$ Thunderbird: 52.1.1 Windows Defender 1.247.301.0 Google Chrome: 59.0.3071.115 Foxit PDF Reader 8.3.0.14878 Picasa: 3.9.141 Apache OpenOffice Suite: 4.1.3 iTunes: 12.6.1.25 Java: V8 Update 131

#### **How to Turn a 64GB Flash Drive Into a 32GB One in One Easy Step**

#### Written by Thomas Bartlett

#### [\(http://www.gadgetguy.com.au/turn-64gb-flash-drive-](file:///E:/DOCUMENTS/SCCC/BNB/BNB%202017/(http://www.gadgetguy.com.au/turn-64gb-flash-drive-32gb-one-one-easy-step/))[32gb-one-one-easy-step/\)](file:///E:/DOCUMENTS/SCCC/BNB/BNB%202017/(http://www.gadgetguy.com.au/turn-64gb-flash-drive-32gb-one-one-easy-step/))

Faced with reviewing, for a few more months I'd guess, new Windows notebook computers wanting to update themselves from Version 1607 to Version 1703 of Window 10, I decided to shortcut the process.

But something about that left me scratching my head. Specifically, the flash drive I used as the installation drive halved in size.

Read the article with screen shots at the above website which includes how to turn it back!

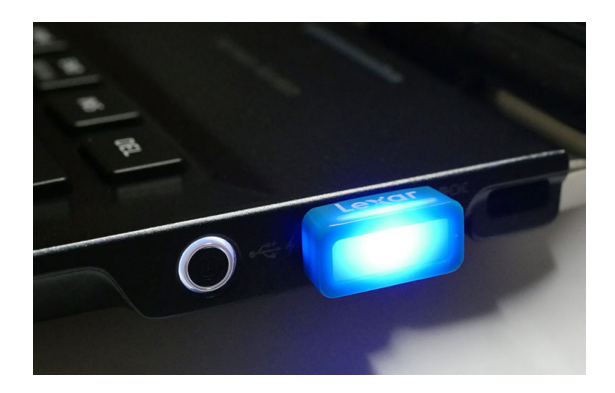

### <span id="page-7-0"></span>**Bits'N'Pieces**

#### **Apologies**

For typing error in Bits'N'Bytes June edition page 6 'anti-sperm' should have read 'anti-spam'

#### **Did You Know?**

#### **Nikon is 100 years old**

Founded on July 25, 1917 as Nippon Kōgaku Kōgyō Kabushikigaisha (日本光学工業株式会社 "Japan Optical Industries Co., Ltd."), the company was renamed to NikonCorporation, after its cameras, in 1988. Nikon is a member of the Mitsubishi group of companies (keiretsu).

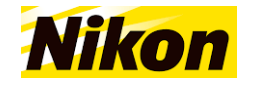

### **Senior Texting Codes**

Now that we oldies can text, here are some helpful texting ideas. Young people have their acronyms, now seniors have their own texting codes:

Top Senior Texting Codes

- \* ATD At the Doctor's
- \* BFF Best Friend Fell
- \* BTW Bring the Wheelchair
- \* BYOT Bring Your Own Teeth
- \* DWI Driving While Incontinent
- \* FWIW Forgot Where I Was
- \* FYI Found Your Insulin
- \* GGPBL Gotta Go Pacemaker Battery Low
- \* GHA Got Heartburn Again
- \* IMHO Is My Hearing-aid On
- \* LOL Living on Lipitor
- \* OMMR- On My Massage Recliner

\* ROFL...CGU - Rolling on the Floor Laughing...Can't get Up!

- \* TOT Texting on Toilet
- \* WWNO Walker Wheels Need Oil

Hope these help.

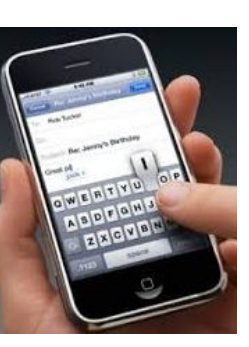

#### **It's the barcode's 43rd birthday**

IT'S the black and white bars accompanied by a reassuring beep.

A symbol so familiar we barely even register it's there. Except, that is, when we're at the self-serve checkout.

It is 43 years ago that a humble pack of chewing gum ushered in the barcode and a brave new world of convenience. Could its days now finally be numbered?

On June 26, 1974, the first ever barcode was scanned as part of transaction. Today trillions of the codes, officially called Universal Product Code, exist worldwide.

"It was cheap and it was needed," said George J. Laurer, who was an engineer at IBM who, in the 1970s, led a team looking at new checkout systems. "And it is reliable. Those three things probably contributed more than anything else."

It revolutionised the world of retail and despite many attempts to dethrone it, the barcode has reigned supreme ever since.

Given a different set of circumstances, our barcodes may have looked very different. Rather than being the familiar monochrome fence we know today, sitting atop a row of digits, the bar code might have been a bullseye or a series of dots.

The idea may have been born but the development had only just begun.

Myriad problems had to be overcome including the barcodes blurring due to the limitations of printing at the time and the sheer cost of scanners.

It was supermarket executive Alan Haberman who took the idea and, finally, in the 1970s made it a reality. He led the industry committee that got everyone to agree on one common standard for the code.

He also sifted through the various curves, dots and bullseyes and settled on straight lines as the preferred shape of the barcode.

It took just five years for the barcode to get to Australia.

The first supermarket to scan the US invention was Sims in Melbourne's western suburbs. The chain still exists to this day trading under the IGA name.

Read full story at:

[http://www.news.com.au/technology/innovation/inventi](http://www.news.com.au/technology/innovation/inventions/its-the-barcodes-43rd-birthday/news-story/1ef1f692ab48a7bb3cdbcb66dda9e84d) [ons/its-the-barcodes-43rd-birthday/news](http://www.news.com.au/technology/innovation/inventions/its-the-barcodes-43rd-birthday/news-story/1ef1f692ab48a7bb3cdbcb66dda9e84d)[story/1ef1f692ab48a7bb3cdbcb66dda9e84d](http://www.news.com.au/technology/innovation/inventions/its-the-barcodes-43rd-birthday/news-story/1ef1f692ab48a7bb3cdbcb66dda9e84d)

# <span id="page-8-0"></span>**Apple's iPhone Turns 10**

#### **'A disaster': 10 years on, the iPhone's bumpy start is mostly forgotten**

Apple's iPhone turns 10, evoking memories of a rocky start for the device that ended up doing most to start the smartphone revolution and stirring interest in where it will go from here.

Apple has sold more than 1 billion iPhones since June 29, 2007, but the first iPhone, which launched without an App Store and was restricted to certain phone networks, was limited compared to today's version.

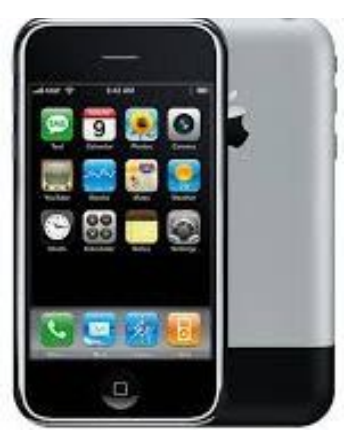

After sluggish initial sales, Apple slashed the price to spur holiday sales that year.

"The business model for year one of the iPhone was a disaster," Tony Fadell, one of the Apple developers of the device, told Reuters in an interview this week. "We pivoted and figured it out in year two."

The very concept of the iPhone came as a surprise to some of Apple's suppliers a decade ago, even though Apple, led by CEO Steve Jobs, had already expanded beyond computers with the iPod.

"We still have the voicemail from Steve Jobs when he called the CEO and founder here," said David Bairstow at Skyhook, the company that supplied location technology to early iPhones. "He thought he was being pranked by someone in the office and it took him two days to call Steve Jobs back."

The iPhone hit its stride in 2008 when Apple introduced the App Store, which allowed developers to make and distribute their mobile applications with Apple taking a cut of any revenue.

Ten years later, services revenue is a crucial area of growth for Apple, bringing in \$US24.3 billion (\$31.8 billion) in revenue last year.

#### Excitement over new model

Fans and investors are now looking forward to the 10th anniversary iPhone 8, expected this fall, asking whether it will deliver enough new features to spark a new generation to turn to Apple.

That new phone may have 3D mapping sensors, support for "augmented reality" apps that would merge virtual and real worlds, and a new display with organic LEDs, which are light and flexible, according to analysts at Bernstein Research.

A decade after launching into a market largely occupied by BlackBerry and Microsoft devices, the iPhone now competes chiefly with phones running Google's Android software, which is distributed to Samsung and other manufacturers around the world.

Even though most of the world's 1276 smartphones now run on Android, Apple still garners most of the profit in the industry with its generally higher-priced devices.

More than 2 billion people now have smartphones, according to data from eMarketer, and Fadell, who has worked for both Apple and Google, sees that as the hallmark of success.

"Being able to democratise computing and communication across the entire world is absolutely astounding to me," Fadell said. "It warms my heart because that's something Steve tried to do with the Apple II and the Mac, which was the computer for the rest of us. It's finally here, 30 years later."

This story was found at:

[http://www.smh.com.au/technology/technology](http://www.smh.com.au/technology/technology-news/a-disaster-10-years-on-the-iphones-bumpy-start-is-mostly-forgotten-20170628-gx0vm1.html)[news/a-disaster-10-years-on-the-iphones-bumpy-start](http://www.smh.com.au/technology/technology-news/a-disaster-10-years-on-the-iphones-bumpy-start-is-mostly-forgotten-20170628-gx0vm1.html)[is-mostly-forgotten-20170628-gx0vm1.html](http://www.smh.com.au/technology/technology-news/a-disaster-10-years-on-the-iphones-bumpy-start-is-mostly-forgotten-20170628-gx0vm1.html)

## **Did you know?**

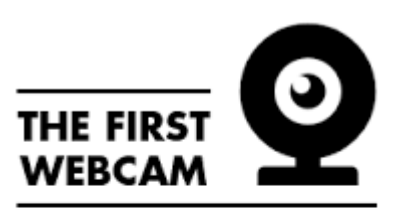

WAS USED BY COMPUTER SCIENTISTS AT CAMBRIDGE

**TO MONITOR THE SUPPLY LEVEL** OF THEIR COFFEE POT.

### <span id="page-9-0"></span>**Alerts**

#### **Australians need to apply latest software updates to protect against new global ransomware campaign**

Stay Smart Online Alert Priority High. 28 June 2017

Media is reporting the ransomware, called 'Petya', is spreading in the United States, Europe and Asia. Petya makes your computer or its files unusable unless you pay a fee (a ransom). There are emerging reports of Australian organisations being impacted.

In particular, businesses, individuals and households who have not updated their Microsoft Windows software are potentially vulnerable to the virus.

#### **What to do now.**

There are very simple steps you can take to reduce the risk of your personal and business records being impacted by Petya ransomware. The top two steps are:

- Immediately install the latest Windows updates for applications, software and operating systems. Note that updates are also available for Windows XP.
- Confirm that backups are available and working- guidance on backups is available for businesses and individuals and households.

#### **Details.**

Petya – like all ransomware – is a type of malicious software (malware) that makes your computer or its files unusable unless you pay a fee (a ransom).

Ransomware is one of the most frequent and damaging types of malware affecting people today. It can affect both individuals and organisations alike, and can impose significant costs - in both recovery and down time.

[https://www.staysmartonline.gov.au/alert](https://www.staysmartonline.gov.au/alert-service/australians-need-apply-latest-software-updates-protect-against-new-global-ransomware-campaign)[service/australians-need-apply-latest-software-updates](https://www.staysmartonline.gov.au/alert-service/australians-need-apply-latest-software-updates-protect-against-new-global-ransomware-campaign)[protect-against-new-global-ransomware-campaign](https://www.staysmartonline.gov.au/alert-service/australians-need-apply-latest-software-updates-protect-against-new-global-ransomware-campaign)

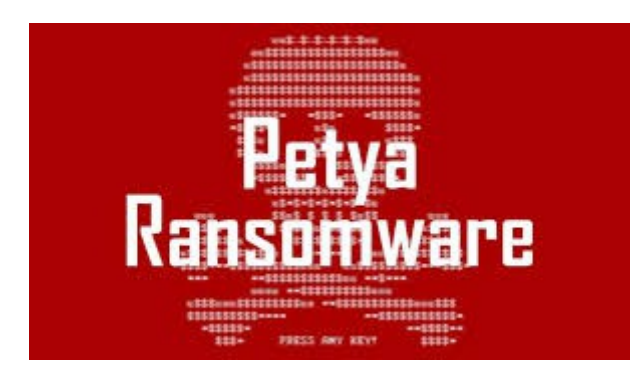

#### **National Australia Bank - emails containing malacious software**

NAB is aware of spam emails circulating which ask the user to open a zipped attachment that contains malicious software. Some have the Subject line: 'Receipt to print. Please see an example below'.

If you receive an email of this nature DO NOT click on any links or attachments. Please forward it to: hoax@nab.com.au and then delete it

If you have received an email of this type and have clicked on any links or attachments, please call 13 22 65 or contact your local branch immediately.

#### Read more at:

[https://www.nab.com.au/about-us/security/fraud](https://www.nab.com.au/about-us/security/fraud-warnings-for-all-nab-customers)[warnings-for-all-nab-customers](https://www.nab.com.au/about-us/security/fraud-warnings-for-all-nab-customers)

#### **my Police Qld Police News Fake trader website scam claims 126 victims 19 June 2017**

State Crime Command's Financial and Cyber Crime Group are currently conducting an investigation into a number of "fake trader" websites that have claimed a significant number of Queensland victims, as a result of information provided by the Australian Criminal Intelligence Commission through the Australian Cybercrime Online Reporting Network (ACORN).

It is alleged these websites have been established to lure victims into purchasing heavily reduced priced items, including BBQS, outboard motors, air conditioners and gym equipment in return for cash payment. Victims have paid cash expecting goods to be delivered that have never arrived.

Anyone who has fallen victim to any type of cybercrime can use the ACORN online reporting facility at: <https://report.acorn.gov.au/>

If you have information for police, contact Policelink on 131 444.

Find more information go to:

[http://mypolice.qld.gov.au/blog/2017/06/19/fake](http://mypolice.qld.gov.au/blog/2017/06/19/fake-trader-website-scam-claims-126-victims/)[trader-website-scam-claims-126-victims/](http://mypolice.qld.gov.au/blog/2017/06/19/fake-trader-website-scam-claims-126-victims/)

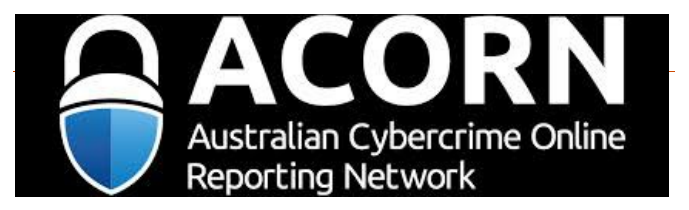

#### July 2017 Bits'N'Bytes

### <span id="page-10-0"></span>**Reviews**

### **Review: Oppo A57 Smart Phone**

Thomas Bartlett, Gadget Guy

At \$328 this is definitely a budget model, but it feels pretty solid in the hand.

The case on this phone looks and feels like anodised aluminium. And it's a sealed phone, too. You can't remove the back to change the battery. So I would have been happy accepting it as metal. But I asked to be sure, and apparently it really is plastic. There is a metal chassis and I'm guessing no one will ever notice unless it gets smashed enough for the case to come apart.

Underneath the Gorilla Glass, the 5.2 inch display sports HD resolution  $-720$  by 1280 pixels.

The WiFi conforms to the 802.11n standard and works only in the 2.4GHz band.

The Bluetooth does not support NFC (Near Field Communications), but it does support tethering so you can use the phone as an access point for other devices. The phone also works as a WiFi hot spot.

The phone runs a Qualcomm MSM8940 Octa-core processor (with 3GB of RAM). That processor is, according to the Internet, otherwise known as a Snapdragon 435 processor. According to the Qualcomm spec sheet, it supports Cat 7 data downloads up to 300

megabits per second, and Cat 13 uploads to 150Mbps.

Read Full Report at:

[http://www.gadgetguy.com.au/product/review-oppo](http://www.gadgetguy.com.au/product/review-oppo-a57-smart-phone/)[a57-smart-phone/](http://www.gadgetguy.com.au/product/review-oppo-a57-smart-phone/)

#### **\*\*\*\*\*\*\*\*\*\***

### **Seeing through distant eyes: Epson Moverio BT-300 Augmented Reality**

Thomas Bartlett, Gadget Guy

What are augmented reality glasses? They are like normal transparent glasses with the ability to display things on their surfaces over the top of what you can see of the outside world. Different companies have had a crack at this at different times over the years. You may recall Google Glass, and conceptually the Microsoft Hololens will offer at least some overlap in functionality. If we ever see it out in the wild.

The glasses sense when you move your head so, with appropriately designed apps, you can do things like look around 360 stills and videos  $-$  just like any virtual reality system. Overlaid, of course, on the real world. But in a darkened room you can get rid of the real world if you like.

Epson has been selling its Moverio glasses for years and they are widely used in the real world, albeit largely in professional and industrial roles. The new BT-300 model and certain regulations relating to the use of drones, though, has seen a sharp uptick in sales in a broader category of users.

Read Full Report at:

[http://www.gadgetguy.com.au/seeing-distant-eyes](http://www.gadgetguy.com.au/seeing-distant-eyes-epson-moverio-bt-300-augmented-reality/)[epson-moverio-bt-300-augmented-reality/](http://www.gadgetguy.com.au/seeing-distant-eyes-epson-moverio-bt-300-augmented-reality/)

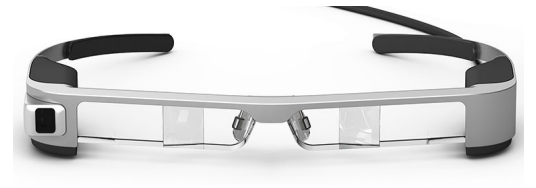

**\*\*\*\*\*\*\*\*\*\***

#### **Microsoft to release security-focused Win10 update** Juha Saarinen - itnews

21 June 2017

 $01:10$ 

4b

The next major update for Microsoft's Windows 10 operating system will contain advanced security enhancements to protect against new cyber threats released in the wild at a rapid pace, the company said.

For the upcoming Windows 10 creators update, Microsoft intends to integrate new features into the Windows Defender Advanced Threat Protection (ATP) security tool.

It will resurrect parts of its Enhanced Mitigation Experience Toolkit (EMET), which aims to protect customers against new bugs before they're exploited.

EMET was deemed unnecessary on Windows 10 but customer feedback forced Microsoft to make it native to the operating system.

Microsoft is also focusing on browser security with the Windows Defender Application Guard (WDAG). This runs the Edge browser in a virtual machine, isolated from the rest of Windows 10, and is able to block and contain malware that users may download.

#### Read Full Report at:

[https://www.itnews.com.au/news/microsoft-to-release](https://www.itnews.com.au/news/microsoft-to-release-security-focused-win10-update-466699)[security-focused-win10-update-466699](https://www.itnews.com.au/news/microsoft-to-release-security-focused-win10-update-466699)

### <span id="page-11-0"></span>**Raffle**

### **THE LAST SCCC RAFFLE WAS DRAWN SATURDAY 10 JUNE 2017 AT CALOUNDRA** using the Random Number Generator.

The prize for this raffle was a Unisurf 14 inch Quad Core Notebook and a Belkin Computer bag.

The lucky winner with ticket number 229 was Susan Wilson. Congratulations to Susan who regularly attends meetings at Caloundra

The ticket was bought at a Caloundra Meeting.

Thank you to the members who supported this raffle and to the members manning the desks and selling tickets in the raffle.

### **RAFFLE TO BE DRAWN THURSDAY 13 JULY 2017 AT BUDERIM**

The prize for this raffle is a Samsung Tab A Tablet.

Engage with work or just have a bit of fun with the Galaxy Tab A 8 inch Wi-Fi 16GB Tablet. Designed to be user friendly, personalised, and help you manage multiple tasks. The Galaxy Tab A is a powerful multi-purpose Android device.

Further details are on display where tickets are being sold.

Tickets are \$1 each and available at all meeting venues.

Remember buying of tickets is voluntary.

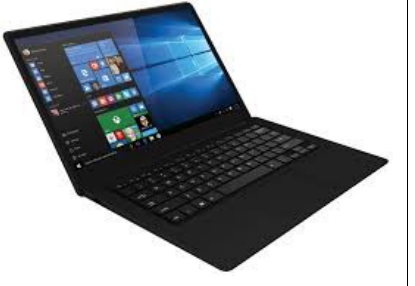

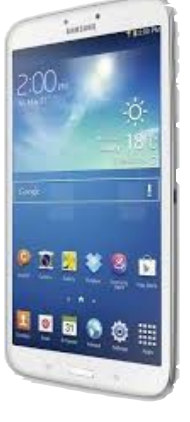

## **RAFFLE TO BE DRAWN SATURDAY 12 AUGUST 2017 AT CALOUNDRA**

The prize for this raffle will be a Lenovo 11.6 in Notebook This Notebook has Windows 10 Home 64 installed.

It has 4 GB memory and a 500GB 5400rpm Hard Drive

Full specifications will be on display where tickets are being sold.

Tickets will go on sale Saturday 15 July 2017 at Caloundra.

Tickets will be \$1 each and available at all Meeting venues to day of draw.

Remember buying of tickets is voluntary.

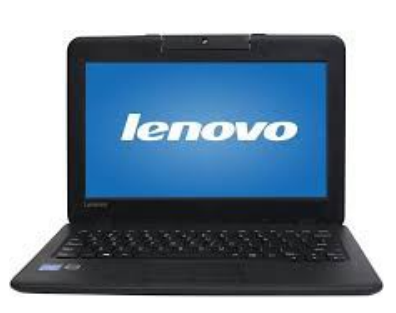

<span id="page-12-1"></span>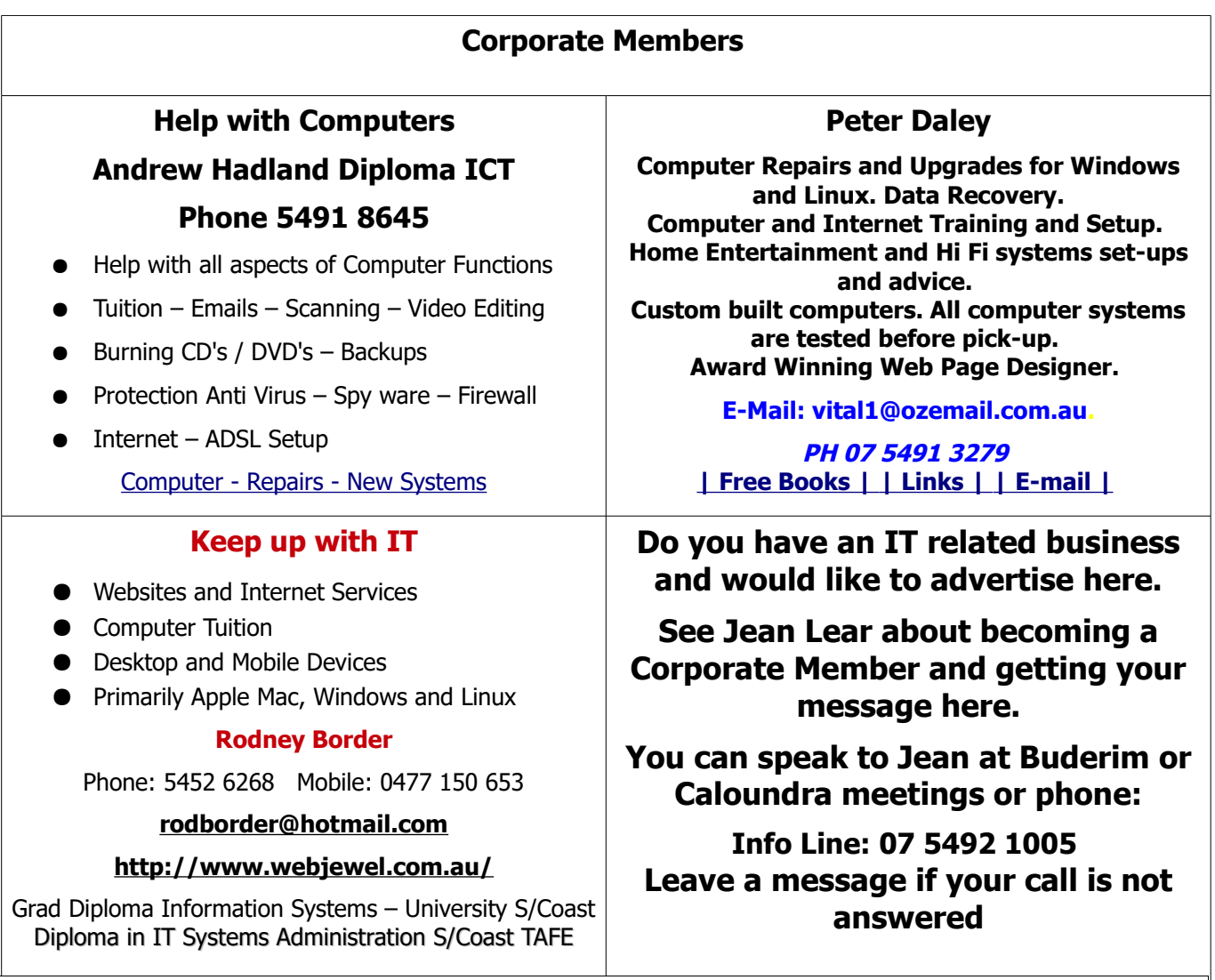

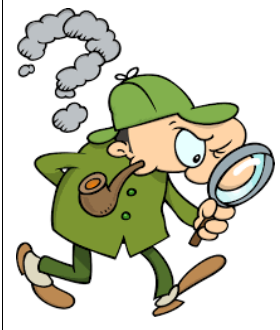

# <span id="page-12-0"></span>**Find Your Membership Number**

Do you read your Bits'N'Bytes each month? Find your membership number hidden somewhere in one of the pages and win five free tickets in the current raffle.

The membership number will be chosen at random and will appear as a four digit number within the text of the magazine and may be on any page. If your membership number has 1, 2 or 3 digits, it will be shown with leading 0s.

Do not forget to thoroughly scrutinise every magazine for your membership number hidden within the text of articles each month.

The number is placed in the 8672 middle of a sentence like this!

Start looking now! The lucky membership number is hidden somewhere in this month's edition. Is it yours?

When you find your number contact the club by email at [editor@sccc.org.au](mailto:editor@sccc.org.au) or phone 54921005 to claim your prize. You are allowed 60 days from the publication date to claim your prize. Otherwise, the prize is forfeited!

<span id="page-13-0"></span>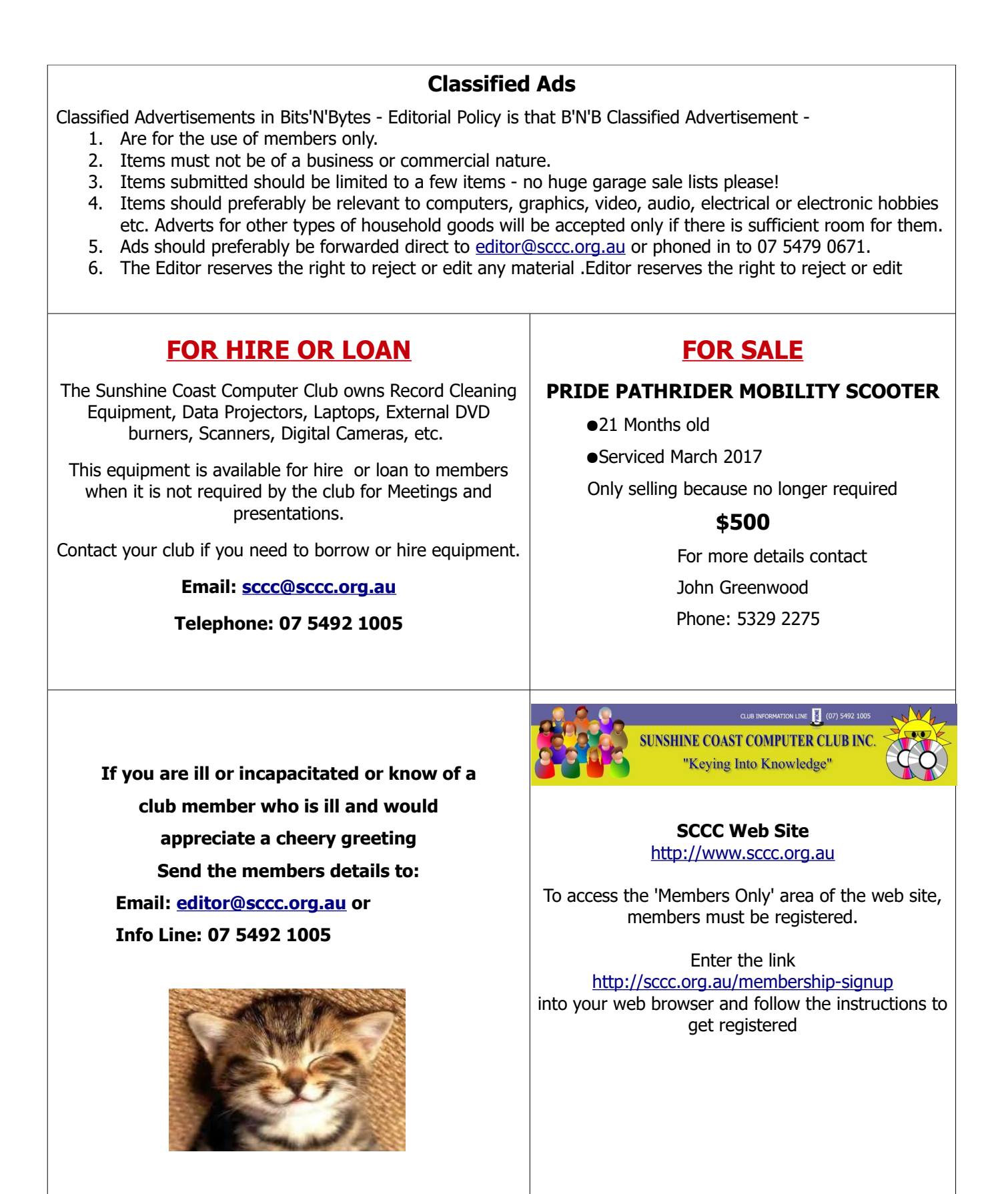

<span id="page-14-1"></span>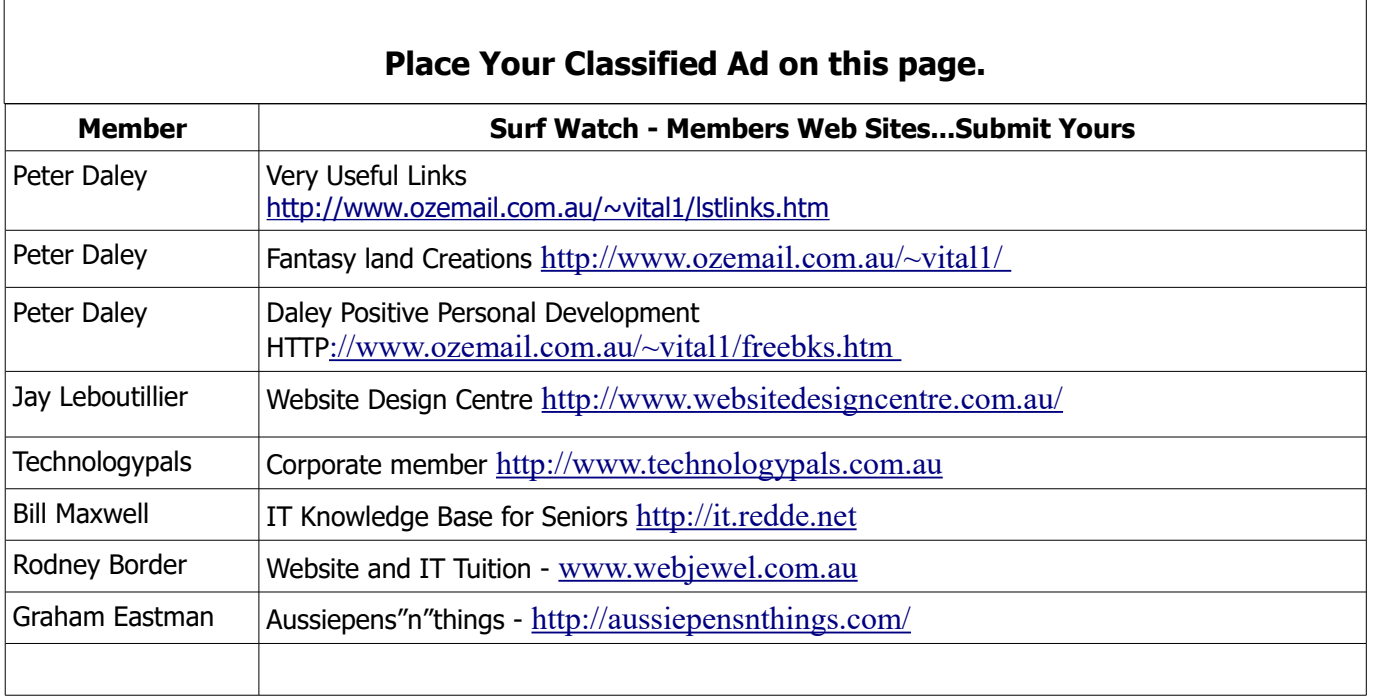

<span id="page-14-0"></span>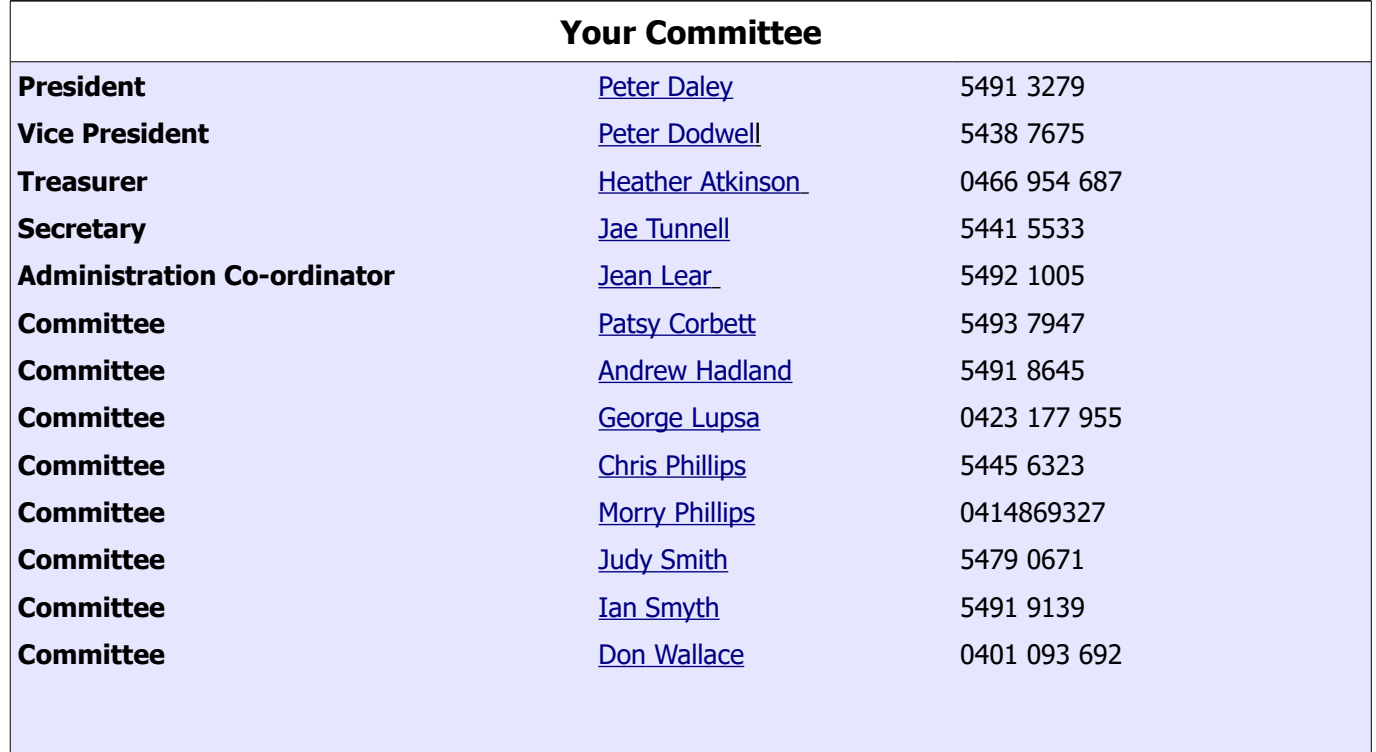

# <span id="page-15-0"></span>**SCCC Membership Application/Renewal Form**

### **Applications can be posted to SCCC Inc. PO Box 384, Caloundra, 4551 emailed to [sccc@sccc.org.au](mailto:sccc@sccc.org.au) or presented at a Meeting**

**I wish to apply for membership**

**I wish to renew my membership**

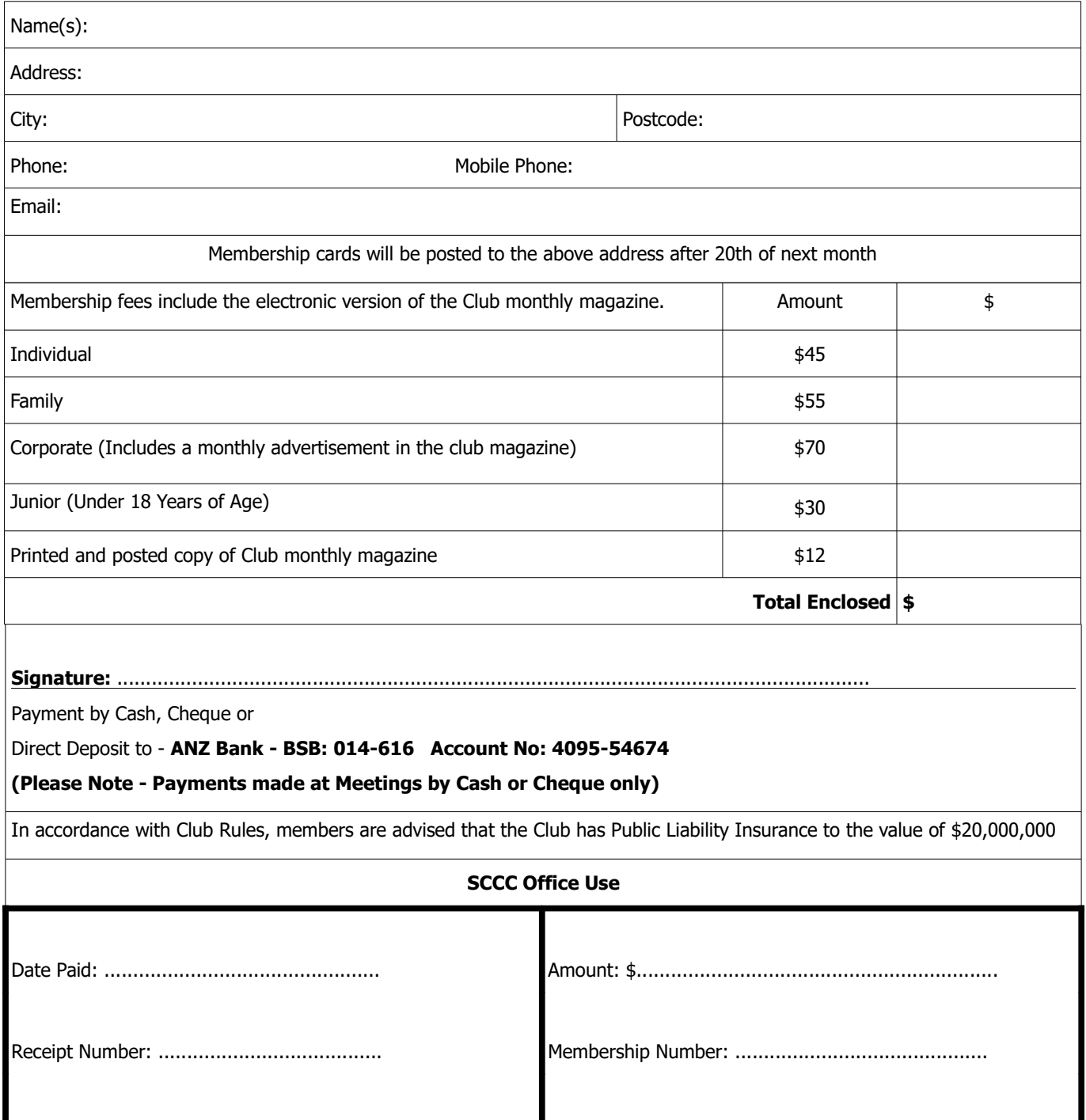